Job Aid on how a Postdoc can submit a Leve of Absence (LOA) in Axess

Axess Home page

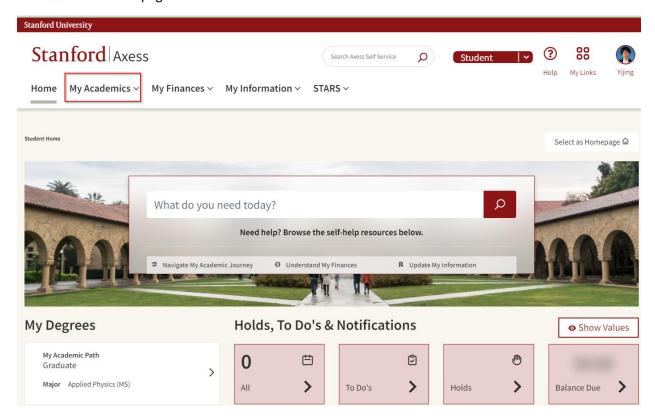

• Select: My Academics>Petitions & Forms>Postdoctoral Forms

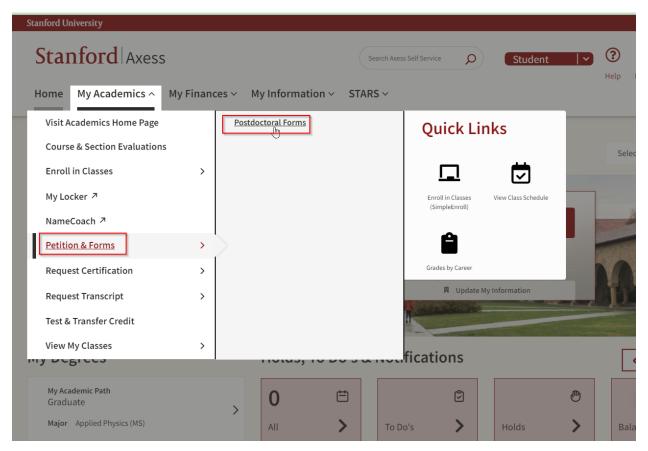

• Select: Create LOA Request

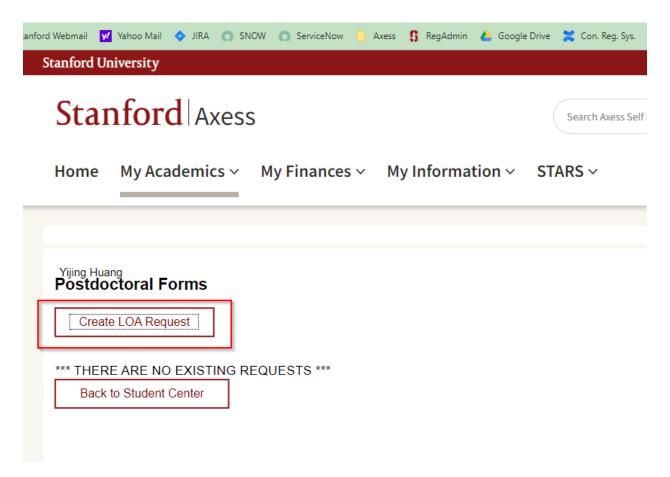

This will open a LOA form with the current appointment

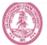

## STANFORD UNIVERSITY OFFICE OF POSTDOCTORAL AFFAIRS

## POSTDOCTORAL SCHOLAR UNPAID LEAVE OF ABSENCE REQUEST

| * Required field + Must match passport  Bio Demo  Student ID: 06120584 Yijing Huang    |   |
|----------------------------------------------------------------------------------------|---|
| Student ID: 06120584 Yijing Huang                                                      |   |
|                                                                                        |   |
|                                                                                        |   |
| *Acad Org: DORPULSE                                                                    |   |
| Acad Plan: Photon Science (PD) Acad Sub-Plan:                                          |   |
| Faculty Mentor: David Reis Appointment End Date: 08/30/2023                            |   |
| Recommendation ID: 02039916                                                            |   |
|                                                                                        |   |
| International Scholars                                                                 |   |
| Visa/Permit Type: F1 Q Visa permit end date: 06/30/2023                                |   |
| Other Visa type:                                                                       |   |
| *Will you remain in US during your leave period:                                       |   |
|                                                                                        |   |
| *Leave request From:                                                                   |   |
| *Leave request To:                                                                     |   |
| *Reason for Leave                                                                      |   |
| *Explanation for leave                                                                 |   |
| *Are you currently on the Postdoc Health Insurance plans at Stanford?                  |   |
| *If externally-funded, I have obtained approval from my funding agency for this leave: |   |
|                                                                                        |   |
| Submit Return to Postdoc Forms Prin                                                    | t |